# Lecture 3.2

### Competence 2: Review

```
x = np.array([3, 4, 5]) # These are supposed to be the unit vectors
y = np.array([6, 7, 8]) # This does not represent the unit vectirs
z = np.array([1, 2, 9]) # That's the point. To represent something physical in code.
def f(x,m):
    return m*x
guess = [2] # not guess = [2,3]!
            # i.e. one paramater function; therefore one parameter guess
popt, pcov = curve_fit(f, xs, ys, p0=guess)
m = popt [0] # best-fit value m comes from popt
sigma = np.sqrt(pcov[0,0]) # sigma is the sqrt of diagonal element(s) of the covariance matrix
```
Note that quad gives both answer and error:

ans,  $err = quad(f, 0, 1)$ 

## Assignment 2: Tips

This module is about representing something physical in code. There also has to be some slightly more abstract coding (A2Q2).

#### A2Q1

- I meant that vector  $v$  is at 45 degrees to both  $x$  and  $y$ .
- Point is to take something physical and represent it in code.
- Make variable names closely match the mathematics
- e.g. for velocity use  $v = \ldots$  rather than a; use E for electric field; etc.

#### A2Q3

- we want to make a function  $g_n(x)$  i.e. def  $g(n,x)$ :
- inside this function define a function to represent the integrand  $f(\tau) = \cos(n\tau x\sin(\tau))$
- calculate the integral using ans, err = quad and remember to return just ans

#### A2Q2

- Plot  $x_{100}$  as a function of r, therefore suggested starting with def  $x100(r)$ :
- Inside this function.
	- pick a random value for  $x_0$
	- calculate  $x_{100}$  for the given value or r
- Iterate over this using a for loop or list comprehension; it won't take an array in one go
- Result should look something like

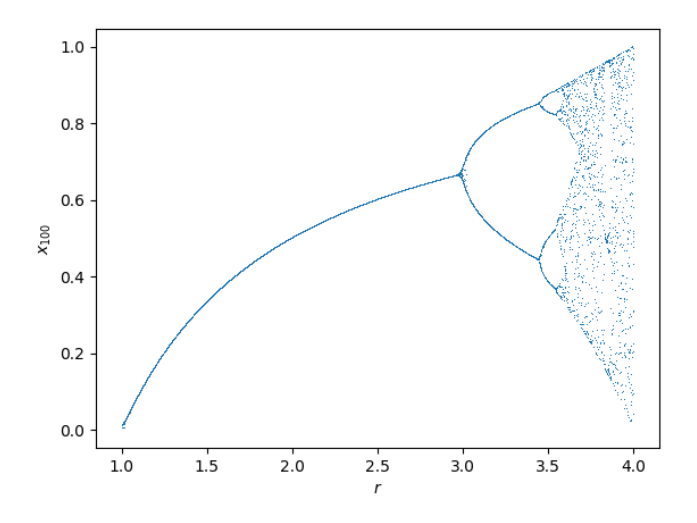

#### A2Q4

- dealing with real experimental data; can check result for mass against known value
- interpolating function made with interp1d can be used with quad

#### A2Q5

- dealing with lots of experimental data is where programming is most valuable
- calculate temperature  $T$  and luminosity  $L$  for all the stars;
- then plot (approximately) a Hertzsprung–Russell diagram.
- this is intended to be authentic, not deliberately difficult.

Suggested structure for A2Q5:

```
Ts = list() # make an empty list; do the same for Luminosity and the uncertainty in Tfor n in range(1, \ldots): # loop over each star
    freq = data[:, 0] # load the frequency axis
    spec = data[:, n] # load the spectrum for the n th star
    opt, cov = curve_fit(...)# extract T from opt and uncertainty in T from cov
    Ts.append(T) # and similarly for uncertainty in T# The most straightforward estimate of something proportional to luminosity
    # is the sum of all elements in the spectrum, since every data set has the
    # same number of points, and we only want something proportional.
    # Calculate this and append it to a list
    plt.plot(...) # plt data points and the best-fit curve
    plt.savefig("spectrum_{}.png".format(n)) # this makes an image of the plot
                                             # called "spectrum_1.png" etc
    plt.close("all") # this closes the plot so we start a new one next loop
```
To save a CSV file, us np.savetxt which expects a filename (e.g. "output.csv") and a 2D array. Make an empty 2D array using  $out=np.zeros((N,M))$  where N,M are the number of rows and columns. Populate this empty 2D array using slicing e.g.  $out[:,0] = Ts$ .

To plot a log-log scatter plot with error bars, do something like

plt.errorbar(x,y,xerr=...,fmt='.'); plt.xscale('log'); plt.yscale('log')

### Functional: lambda, map, filter, reduce [Optional]

Some people may like lambda. This is discouraged by the BDFL but may make more sense to some:

 $f =$ lambda x:  $x**2$ 

Read lambda as "function". i.e. f is a function of x which gives x\*\*2. "lambda" functions can be used in e.g. quad for integration, or euler for solving ODEs. Also map, a "lazy" alternative to list comprehension.

```
\text{ns} = [1, 2, 3, 4, 5]ms = [f(n) for n in ns] # explicit list
mg = map(f, ns) # qenerator!
```
Also filter, to select elements according to a condition:

```
ns = range(1000)ps = [n for n in ns if isprime(n)] # explict list of primes < 1000
pg = filter(isprime, ns) # generates primes < 1000 when asked
```
See also reduce from functools library. This was removed from in-builts.

```
from functools import reduce
reduce(lambda x,y: x+y, range(10))
```
45

This kind of "functional" programming can be really powerful, but is a little beyond the scope of an introductory course.

### Dot product infix notation

Forgot to mention! Use @ as dot product e.g.

```
import numpy as np
A = np.array([[1,2], [3,4]])v = np.array([5, 6])A \bigotimes v
```
[17 39]

### Linear algebra

Many linear algebral operations you know and love are available from scipy.linalg. Here's just a few:

```
from scipy.linalg import inv,det,eig,expm
inv(A) # matrix inverse of A, defined above
[[-2. 1. ]
 [1.5 -0.5]
```
We cannot possibly cover all of scipy. If you encounter a numerical problem, there's probably a routine for it in scipy or numpy.

## Solving ODEs

Reminder: generators are like functions, but have yield instead of return and make results when needed, e.g. a trivial generator which makes the squared numbers up to some specified maximum:

```
def gen(N):
    for n in range(N):
        yield n**2
a = gen(10)next(a), next(a), next(a), next(a), next(a)
```
(0, 1, 4, 9, 16)

Euler's method for solving differential equations of the form  $\dot{x} = f(t, x)$  makes the approximation

 $x_{n+1} \approx x_n + \delta t f(t_n, x_n).$ 

We encode this as a generator:

```
def euler(f, x0, dt):
   xn = x0tn = 0while True:
       yield tn, xn
       xn = xn + f(tn, xn)*dttn = tn + dt
```
An example:  $\dot{x} = -0.1x + \sin(t)$  with  $x(0) = 10$ :

```
def f(t,x):
    from numpy import sin
    return -0.1*x + sin(t)solver = euler(f, 10, 0.1)ts = list()xs = list()for t,x in solver:
    ts.append(t)
    xs.append(x)
    if t > 10:
        break
```
Other methods exist, e.g. Leapfrog or 4th order Runge–Kutta (used in projectile.py from Assignment 1). These can be used as drop-in replacements for Euler:

 $solver = rk4(f, 10, 0.1)$ 

### Solving n-th order ODEs

- 1. We can solve  $\dot{x} = f(t, x)$ .
- 2. This works for  $n$  coupled first order ODEs.
- 3. We can convert any  $n^{\rm th}$  order ODE into  $n$  coupled first order ODEs
	- Often called "Companion Form".
	- Companion Form is extremely useful; we'll only treat it briefly here.

Simple example:  $\ddot{x} + a\dot{x} + bx = 0$  (the harmonic oscillator).

Introduce  $v = \dot{x}$ . Hence  $\dot{v} + av + bx = 0$ .

Rearrange so that anything with a dot is on the left hand side:  $\dot{x} = v$  and  $\dot{v} = -av - bx$ .

Group x, v into one state vector  $X = [x, v]$  which we represent as a numpy. array.

Then we can write as

$$
\dot{X} = \left(\begin{array}{c} \dot{x} \\ \dot{v} \end{array}\right) = \left(\begin{array}{c} v \\ -av - bx \end{array}\right).
$$

This has the form  $\dot{X} = f(t, X)$  and hence we identify  $f(t, X) = [v, -av - bx]$ .

Here's a complete implementation. It is very similar to the previous examples except the function f must now accept and return a numpy.array representing the state vector  $X$ :

```
def f(t, X): # function to embody the damped oscillator
   x, v = Xxdot = vvdot = -a*v-b*xXdot = np.array([xdot,vdot])
   return Xdot
a, b = 0.1, 1 # parameters of the damped oscillator
X0 = np.array([1, 0]) # initial conditions: displaced, at rest
solver = eller(f, X0, 0.01) # qlue it all togther
ts = []Xs = []for t,X in solver:
   ts.append(t)
   Xs.append(X)
   if t > 100:
       break
Xs = np.array(Xs) # convert the list of state vectors into a 2D array
Xs. shape # it has a large number of rows and 2 columns
```
(10001, 2)

### Procedure

- 1. Introduce variables to make into coupled first order ODEs
- 2. Group variables into one state-vector  $X$ .
- 3. Write function which computes rate of change for every element of  $X$
- 4. Glue together with appropriate solver: e.g. euler, rk4, etc